Департамент образования Администрации города Ноябрьска Муниципальное бюджетное общеобразовательное учреждение «Средняя общеобразовательная школа №12» муниципального образования город Ноябрьск

«Рассмотрено» на заседания методического объединения педагогов дополнительного образования Протокол №1 от «31» августа 2023 года Руководитель методического объединении: 01 000

«Согласовано»: Заместитель лиректора

от «31» августа 2023 года

«Утверждено» Приказ №105/3-од от «31» августа 2023 года

Дополнительная общеобразовательная общеразвивающая программа технической направленности «Мир медиа»

Автор -составитель: Коренев Гордей Александрович

г. Ноябрьск, 2023 г.

### **Пояснительная записка.**

**Наименование дополнительной общеразвивающей программы** (далее – программа) - **программа «Мир медиа»**

 **Направленность программы** – техническая;

**Вид деятельности программы** – Программой предусмотрены занятия по кинорежиссуре, фото-видео съёмке, основы монтажа, использовании нейросетей и навыкам генерации идей.

**Уровень освоения программы** - профессионально-ориентированный уровень.предусматривает достижения повышенного уровня образованности обучающихся в данной образовательной области.

**Место реализации программы** – Муниципальное бюджетное общеобразовательное учреждение «**Муниципальное бюджетное общеобразовательное учреждение «Средняя общеобразовательная школа № 12» муниципального образования город Ноябрьск**

Адрес: 629806, Ямало-Ненецкий автономный округ, г.Ноябрьск, ул. Ленина, д.67А

### **Нормативно-правовая основа разработки программы:**

- Конституция РФ.
- Конвенция о правах ребёнка.
- $\checkmark$  Федеральный закон от 29.12.2012 N 273-ФЗ (ред. от 24.03.2021) "Об образовании в Российской Федерации".
- Федеральный Закон от 31 июля 2020 г. № 304-ФЗ «О внесении изменений в Федеральный закон «Об образовании в Российской Федерации» по вопросам воспитания обучающихся».
- Указ Президента РФ от 21 июля 2020 г. № 474 «О национальных целях развития Российской Федерации на период до 2030 года».
- Приказ Министерства просвещения Российской Федерации от 9 ноября 2018 г. № 196 «Об утверждении порядка организации и осуществления образовательной деятельности по дополнительным общеобразовательным программам».
- Приказ Минтруда России от 05.05.2018 N 298н "Об утверждении профессионального стандарта "Педагог дополнительного образования детей и взрослых" (Зарегистрировано в Минюсте России 28.08.2018 N 52016).
- Приказ Министерства просвещения Российской Федерации от 03.09.2019 г. № 467 «Об утверждении Целевой модели развития региональных систем дополнительного образования детей».
- $\checkmark$  Концепция развития дополнительного образования детей до 2030 года. Распоряжение Правительства Российской Федерации от 31 марта 2022 г. № 678-р.
- Письмо Минобрнауки России № 09-3242 от 18.11.2015 «О направлении информации» (вместе с «Методическими рекомендациями по

проектированию дополнительных общеразвивающих программ (включая разноуровневые программы)».

- Постановление Правительства РФ от 26 декабря 2017 года № 1642 (ред. от 16.07.2020) «Государственная программа РФ «Развитие образования».
- Федеральный национальный проект «Успех каждого ребенка» (утв. президиумом Совета при Президенте РФ по стратегическому развитию и национальным проектам, протокол от 24.12.2018 N 16).
- Постановление Главного государственного санитарного врача Российской Федерации от 28.09.2020 № 28 «Об утверждении санитарных правил СП 2.4 3648-20 «Санитарно- эпидемиологические требования».
- Постановление Главного государственного санитарного врача Российской Федерации от 28.01.2021 №2 «Об утверждении санитарных правил и норм СанПин 1.2.3685-21 «Гигиенические нормативы и требования к обеспечению безопасности и (или) безвредности для человека факторов среды обитания».
- Концепция духовно-нравственного развития и воспитания личности гражданина России / [сост. А. Я. Данилюк, А.М. Кондаков, В.А. Тишков] — М.: Просвещение, 2009. — 24с. (Стандарты второго поколения).
- Распоряжение Правительства Российской Федерации от 29 мая 2015 г. N 996-р г. Москва "Стратегия развития воспитания в Российской Федерации на период до 2025 года".
- $\checkmark$  Распоряжение Правительства РФ от 12.11.2020 N 2945-Р «Об утверждении плана мероприятий по реализации в 2021 - 2025 годах Стратегии развития воспитания в Российской Федерации на период до 2025 года».
- $\checkmark$  Приказ ДО ЯНАО от 17.03.2021 №212 «Об утверждении регионального плана мероприятий по реализации в 2021-2025 годах Стратегии развития воспитания в Российской Федерации на период до 2025 года на территории Ямало-Ненецкого автономного округа.
- Приказ департамента образования Ямало-Ненецкого автономного округа № 405 от 30.04.2021 г. «О реализации региональной целевой модели дополнительного образования детей в Ямало-Ненецком автономном округе».
- Распоряжение Правительства Ямало- Ненецкого автономного округа от 05.12.2019 № 583-РП «Концепция персонифицированного дополнительного образования детей в Ямало- Ненецком автономном округе».
- Постановление Правительства Ямало-Ненецкого автономного округа от 25.12.2013 г. №1132-П «Об утверждении государственной программы Ямало-Ненецкого автономного округа «Развитие образования на 2014-2024 годы».
- Постановления правительства ЯНАО от 5 июля 2019 года N 714-П (с изменениями на 26 ноября 2019 года) «О внедрении целевой модели развития региональной системы дополнительного образования детей в Ямало-Ненецком автономном округе»
- Постановление Администрации муниципального образования г.Ноябрьск Ямало-Ненецкого автономного округа от 14 ноября 2013 г.  $N<sub>2</sub>$  П-1498 «Об утверждении муниципальной программы муниципального образования город Ноябрьск «Развитие образования на территории муниципального образования город Ноябрьск на 2014 – 2025 годы».
- Постановление Администрации муниципального образования город Ноябрьск от 22.05.2020 № П-689 «Положение о персонифицированном дополнительном образовании в муниципальном образовании город Ноябрьск».
- Устав муниципального автономного общеобразовательного учреждения «Средняя общеобразовательная школа №9» муниципального образования город Ноябрьск, утвержденного постановлением Главы муниципального образования от 09.02.2015 № П-89.
- Образовательная программа дополнительного образования МАОУ СОШ № 12.

**Актуальность программы** определяется, прежде всего, запросом со стороны детей и родителей на программу, как наиболее интересному виду творческой деятельности, связанную с новыми технологиями, конструированием и экранным искусством, и дающую, с наибольшей полнотой, возможность развития способностей и самореализации. Медиа искусство развивает творческую мысль, формирует умение оригинальной подачи видения окружающего мира.

**Отличительная особенность программы***.* Отличительные особенности данной образовательной программы заключаются том, что изучается материал, не представленный ни в одной программе средней школы. Материал программы систематизирован, доступно и логично излагается, подкреплен мощным дидактическим материалом, последовательность освоения содержания - концентрическая. Программа ориентирована на применение широкого комплекса приемов, направленных на практику работы с компьютерной графикой, анимацией и монтажом, созданию Интернет-ресурсов для блоггинга, формирование умений работать в команде.

Программа построена на практик ориентированном подходе, учебные часы не предполагают разделения на теоретические и практические. Основным типом занятия является комбинированное, структура которого предполагает на одном занятии одновременно освоение, закрепление нового материала и применение его на практике. При данном типе занятий, возможно, использовать разнообразные виды организации учебной деятельности: фронтальную, групповую, парную и индивидуальную.

**Цель программы:** создание условий для формирования интереса к техническим видам искусства, развитию творческих и коммуникативных способностей учащихся посредством самовыражения через создание различных медиа продуктов.

### **Задачи:**

Дидактические: формирование знаний в области устройства фотокамеры, и выразительных средств фотографии; умений работы с видео и аудиоматериалом в среде профессиональной программы для видеомонтажа; формирования навыков создания готового фото и видеопродукта. Формирование практических навыков блоггинга, создания медиатекстов в различных форматах (текст, фото, инфографика, видео, аудио); умение ориентироваться в потоке информации, оценивать качество и достоверность информационных сообщений.

Развивающие: развития творческих способностей, фантазии, нагляднообразного, конструктивного мышления слушателей посредством цифровой фотографии и видеомонтажа. Развитие навыков работы в команде, умения презентации проекта.

Воспитательные: показать значение образования в достижении профессионального и жизненного успеха; содействие созданию профессиональной мотивации учащихся.

Данная программа ориентирована на формирование и развитие следующих универсальных учебных действий.

### **Направленность**

Программа имеет техническую направленность, целью которой является приобретение, расширение и углубление знаний в отдельной области науки и практики, формирование научного мировоззрения, освоение методов научного познания мира, развитие исследовательских, прикладных и конструкторских способностей обучающихся с наклонностями в области точных наук и технического творчества.

**Практическая значимость** программы заключается в том, что учащиеся с дошкольного возраста приобщаются к техническим видам искусства через призму изобразительного искусства, анимационной и киноиндустрии, формированию основ театральной культуры.

**Новизна программы** заключается в том, что она позволяет детям с раннего возраста (дошкольного) приобщиться цифровому и медиа творчеству, в форме познавательной деятельности раскрыть режиссёрские возможности, попробовать себя в роли блогера, монтажера и актера; реализовать свой творческий потенциал, а также сформировать идею интегративного взаимодействия детей в социокультурном пространстве.

**Педагогическая целесообразность** изучения программы состоит в том, чтобы сформировать у подрастающего поколения новые компетенции, необходимые в обществе, использующем современные информационные и медиа технологии; обеспечить динамическое развитие личности ребенка, его нравственное становление; формировать целостное восприятие мира, людей и самого себя, развивать интеллектуальные и творческие способности ребенка. Программа позволяет осуществлять интеграцию разнообразных видов деятельности детей: двигательную, игровую, продуктивную, коммуникативную, трудовую, познавательно-исследовательскую, музыкально-художественную, предполагает работу над индивидуальными и коллективными проектами на занятиях.

#### **Формы обучения по программе***.*

Форма организации образовательного процесса – групповая. В процессе организации образовательного процесса для реализации дифференцированного и индивидуального подходов целесообразно использовать различные формы учебной деятельности внутри группы – групповые, парные, индивидуальные.

**Форма обучения по программе** – очно. В дни с неблагоприятными погодными условия и болезни учащегося с применением дистанционных технологий.

### **Методы обучения:**

1. Словесный метод: при формировании теоретических знаний.

2. Наглядный метод: для развития наблюдательности, повышения внимания к изучаемым вопросам.

3. Практический метод: для развития практических умений и навыков.

4. Репродуктивный метод: для формирования знаний, умений и навыков.

5. Проблемно-поисковый метод: для развития самостоятельности мышления, исследовательских умений, творческого подхода к делу.

6. Индуктивный метод: для умения обобщать, осуществлять индуктивные умозаключения (от частного к общему).

7. Дедуктивный метод: для развития умения осуществлять дедуктивные умозаключения (от общего к частному) и развития умения анализировать явления. 8. Методы самостоятельной работы: для развития самостоятельности в учебной деятельности, формирования навыков учебного труда.

### **Аннотация программы.**

Дополнительная общеобразовательная программа «Мир медиа» разработана в соответствии с действующими нормативными актами РФ в сфере образования с целью создания условий для формирования интереса к техническим видам искусства: графическому дизайну медиа искусству, режиссуре; развитию творческих и коммуникативных способностей учащихся посредством самовыражения через создание блогов, роликов, анимационных фильмов, практику генерации идей.

Применение фото и видео технологий в образовательной деятельности, стало неотъемлемой частью наряду с традиционными методами и формами обучения. Учащиеся фиксируют на фото и видеокамеру фрагменты занятий, различные мероприятия жизни. В связи с этим, сегодня становится особенно актуальной задачей обучение навыкам работы с цифровым фото и видео материалом, умением обрабатывать данный материал, создавать слайд-шоу, мультфильмы и видеоролики.

**Возрастная категория учащихся***:* возраст детей, участвующих в реализации данной программы: 12-17 лет, оптимальное количество детей в группе  $-10-15$ .

Категория состояния здоровья учащихся: без ОВЗ.

Период реализации программы - **1 год**

Продолжительность реализации программы в часах 157,5 часа Режим занятий:

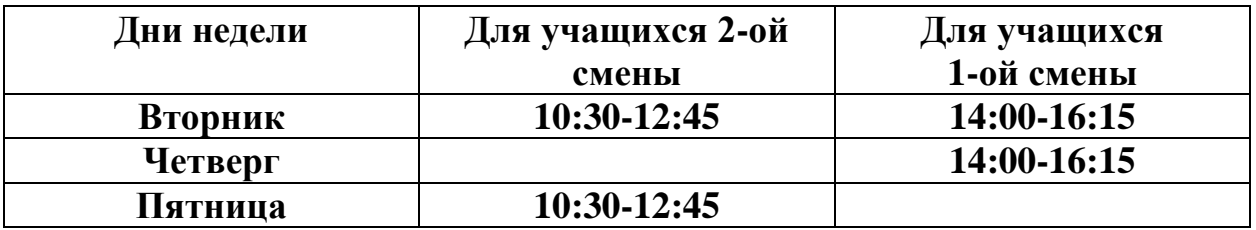

Ожидаемая минимальная и максимальная численность детей, одновременно учащихся в одной группе в рамках часов учебного плана (для каждой отдельной части образовательной программы): **10- 15 человек.**

Материально-технические условия реализации программы.

1. Оборудование кабинета

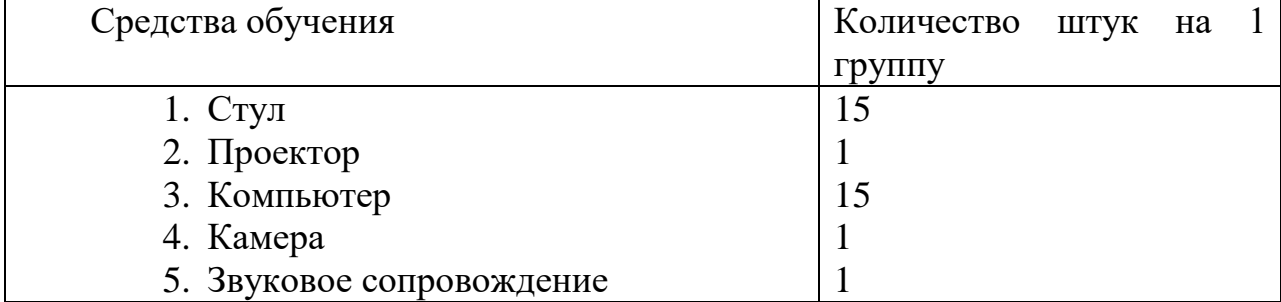

### **Содержание**

### **Организационно-мотивационные мероприятия**

### *Цели и задачи:*

− определение уровня знаний учащихся;

− определение интересов, пожеланий и запросов учащихся и их родителей;

− формирование групп в соответствие с уровнем знаний учащихся, их пожеланий и запросов;

*Виды деятельности:* Проведение рекламно-информационной компании. Беседы с учащимися и родителями, анкетирование. Собеседование. Набор и формирование групп учащихся. Оформление документации.

**Адаптационные мероприятия** *Цели и задачи:*

− создание условий для успешной адаптации учащихся,

− создание условий для формирования мотивации к интеллектуальному развитию;

− формирование представления о содержании учебного курса

*Тематика:* Вводные инструктажи по ПБ, ТБ, ПДД, ГО и ЧС. Введение в программу курса. Знакомство с группой. Адаптационные игры и тренинги.

### **Контрольные и итоговые мероприятия.**

### *Цели и задачи:*

− определение уровня знаний на момент поступления в группу, выявление уровня и качества усвоения программного материала в процессе усвоения каждой изучаемой темы, раздела, курса.

− применение полученных знаний на практике.

*Форма проведения:* тестирование, устный опрос, контрольная работа, самостоятельная работа, практическая работа, викторина, конкурс, творческие задания и т.п.

### **Воспитательные мероприятия и индивидуальная работа (28 учебных часов).**

### *Цели и задачи:*

- создание условий для реализации творческого потенциала учащихся, создание ситуации успеха для каждого,

- развитие интереса к интеллектуально-познавательной деятельности;

- создание образовательно-воспитательной среды, формирующей потребность в самосовершенствовании;

- расширение индивидуальной картины мира учащегося;

- формирование коммуникативных компетенций.

*Примерные формы организации:* викторины, конкурсы, тренинги, тематические вечера, индивидуальная работа, проектная и исследовательская деятельность, встречи с интересными людьми, экскурсии и т. п.

### **Тематический блок. Тема 1. Фото-мастерство 1.1 Основы фото-мастерства**

### **Темы:**

- **1.** Особенности цифровой фотографии
- 2. Устройство фотоаппарата.
- 3. Цифровая фотокамера и аксессуары.
- 4. Композиция снимка. Выразительные средства фотографии.
- 5. Фотографирование движущихся объектов.
- 6. Знакомство с Adobe PhotoShop CS. Инструментарий программы.

### **1.2 Обработка фотографий в графических программах**

# **Темы:**

- 2. Тоновая и цветовая коррекция изображений.
- 3. Фильтры. Устранение дефектов снимка.
- 4. Шрифт и текст. Подключаемые фильтры в Photoshop
- 5. Спецэффекты.
- 6. Слайд-шоу из фотографий.

# **Тема 2. Видео-продакшн 2.1 Основы видео-режиссуры**

# **Темы:**

- 1. Запуск и интерфейс программы
- 2. Процесс захвата видео.
- 3. Начало проекта.Создание, сохранение проекта.
- 4. Перенос клипов в окно Timeline. Редактирование клипов в окне Timeline.
	- 5. Обрезка клипов. Захват.
	- 6. Видео переходы. Изменение параметров видео перехода.
	- 7. Аудио переходы. Настройка параметров.
	- 8. Добавление видеоэффектов

# **2.2 Работа с проектом**

# **Темы:**

1. Выбор темы творческого проекта. Планирование работы над проектом. Поиск оптимального решения задачи.

- 2. Подготовка исходных материалов. Комбинирование клипов.
- 3. Оформление проекта. Вывод проекта (рендерирнг).
- 4. Защита творческих проектов. Корректировка творческого проекта.

# **Тема 3. Актёрское мастерство 3.1. Основы актёрского мастерства**

# **Темы:**

- 1. Вводное занятие. История техник актёрского мастерства в России.
- 2. Бессловесное действие. Действие как основа сценического искусства.
- 3. Сценическое внимание и память
- 4. Предлагаемые обстоятельства

### **3.2 Сценическая речь**

# **Темы:**

- 1. Сценическая речь и ее задачи
- 2. Фонационное дыхание
- 3. Дыхательная и артикуляционная гимнастика
- 4. Понятие «орфоэпия».

# **Тема 4. Кино-режиссура 4.1 Режиссура съемки и монтажа**

# **Темы:**

- 1. Жанр как средство выразительности в кино и язык режиссера.
- 2. Монтаж. Первое представление о монтаже. Теоретические основы монтажа.
- 3. Особенности съемки и монтажа в различных жанрах.
- 4. Видеоклип. Портрет. Режиссерский сценарий.
- 5. Короткометражный фильм.

# **Тема 4.2 Создание готового продукта**

- 1. Раскадровка. Аниматик.
- 2. Локация.
- 3. Сьёмка проекта
- 4. Сьёмка проекта. Пайплайн постпродакшн

# **ТЕМАТИЧЕСКИЙ ПЛАН**

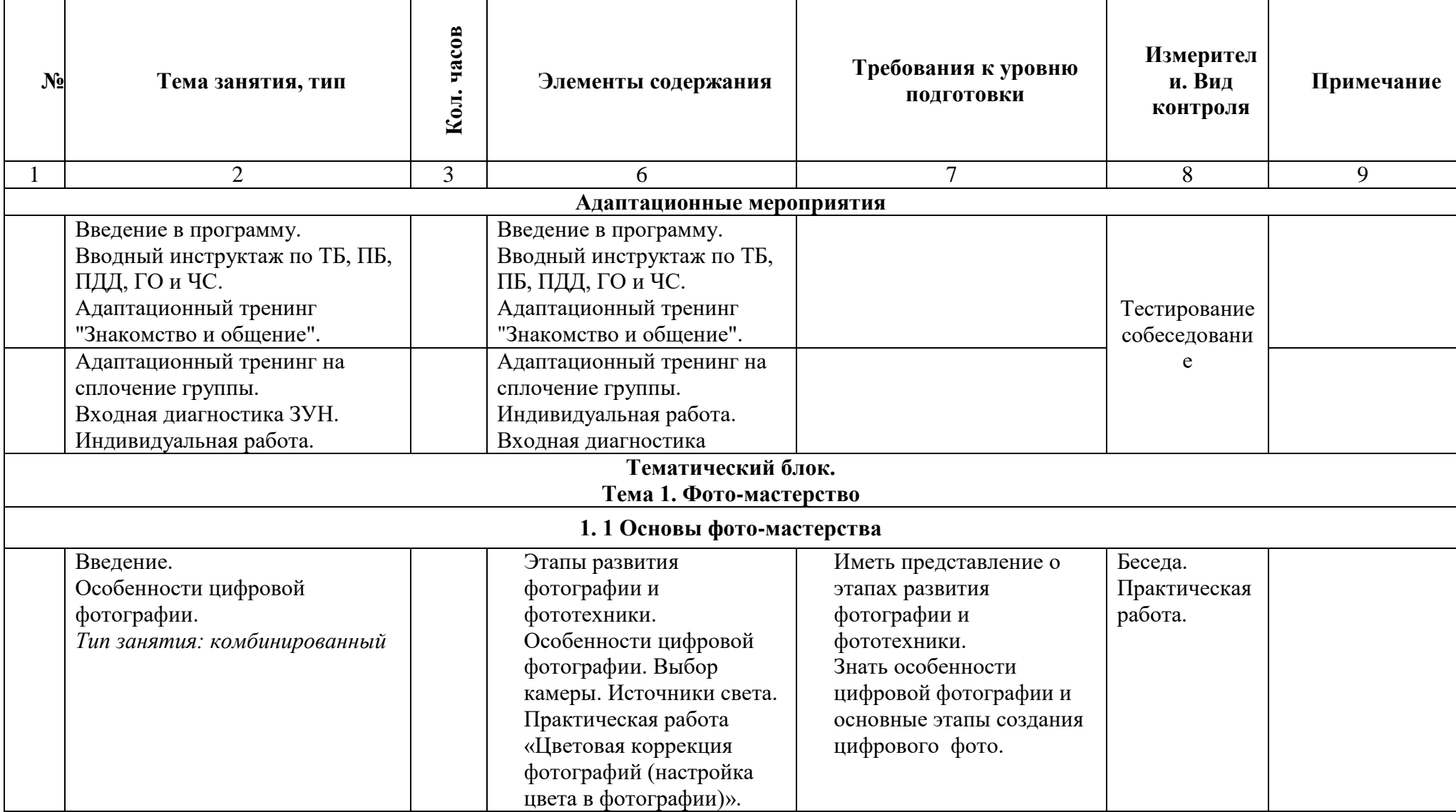

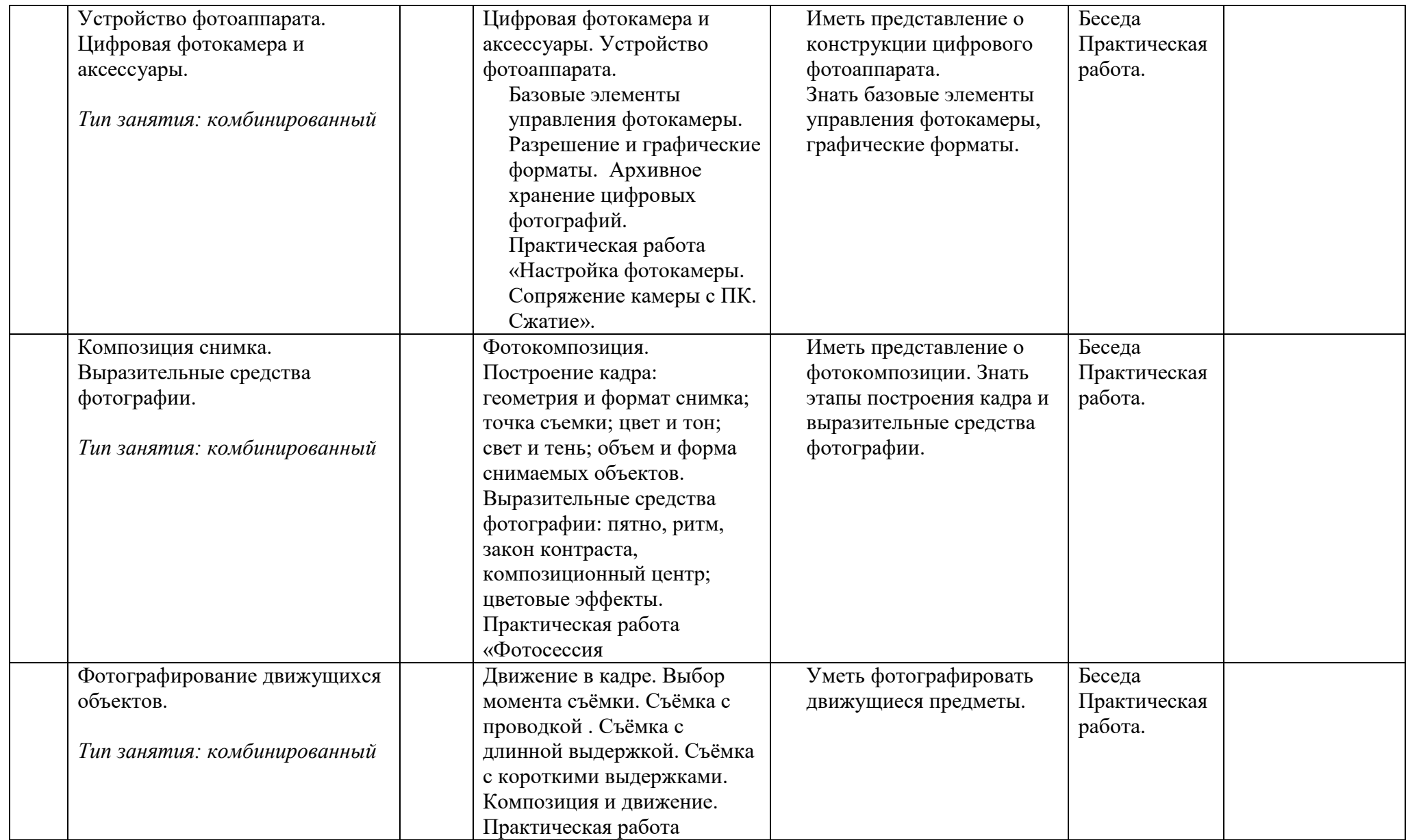

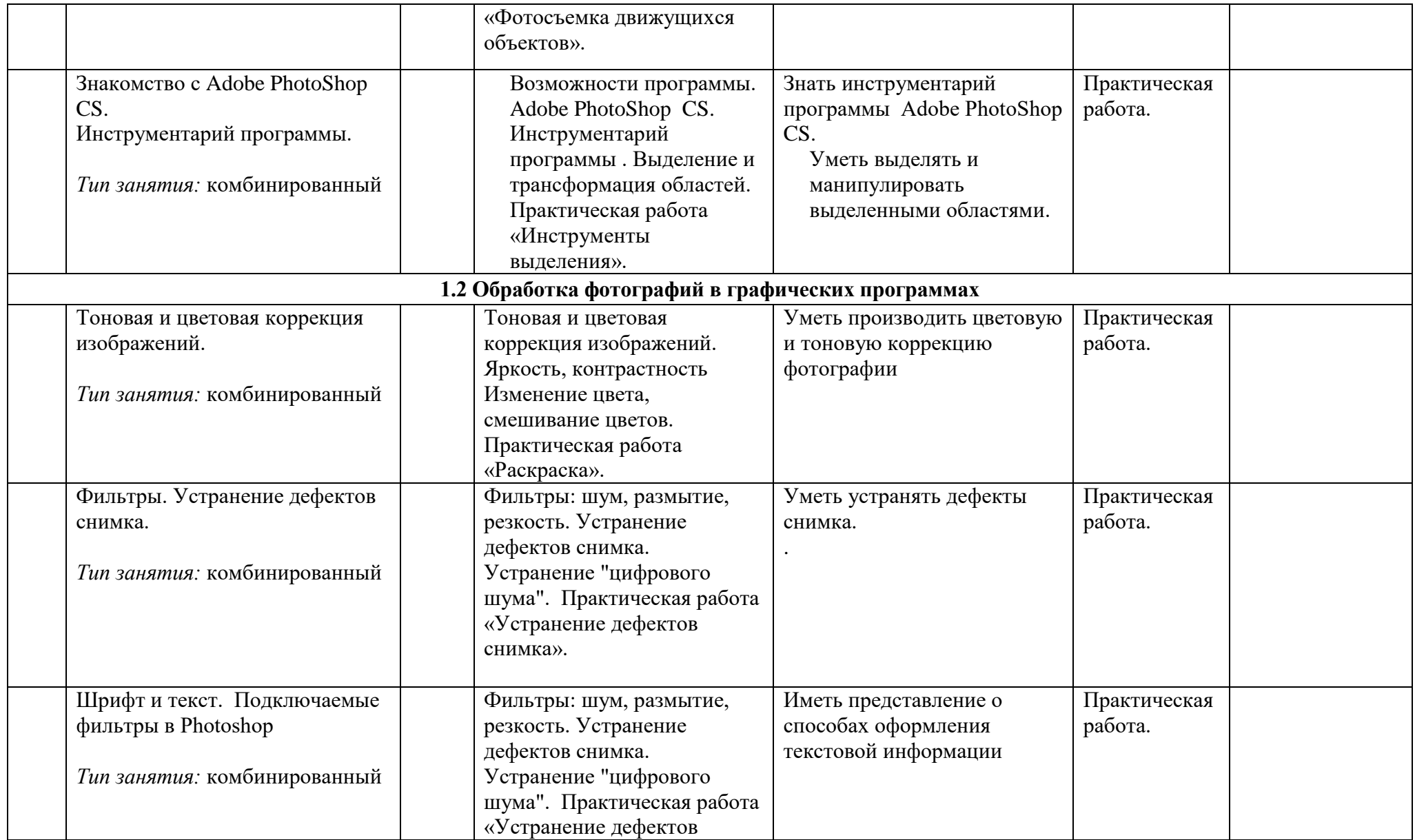

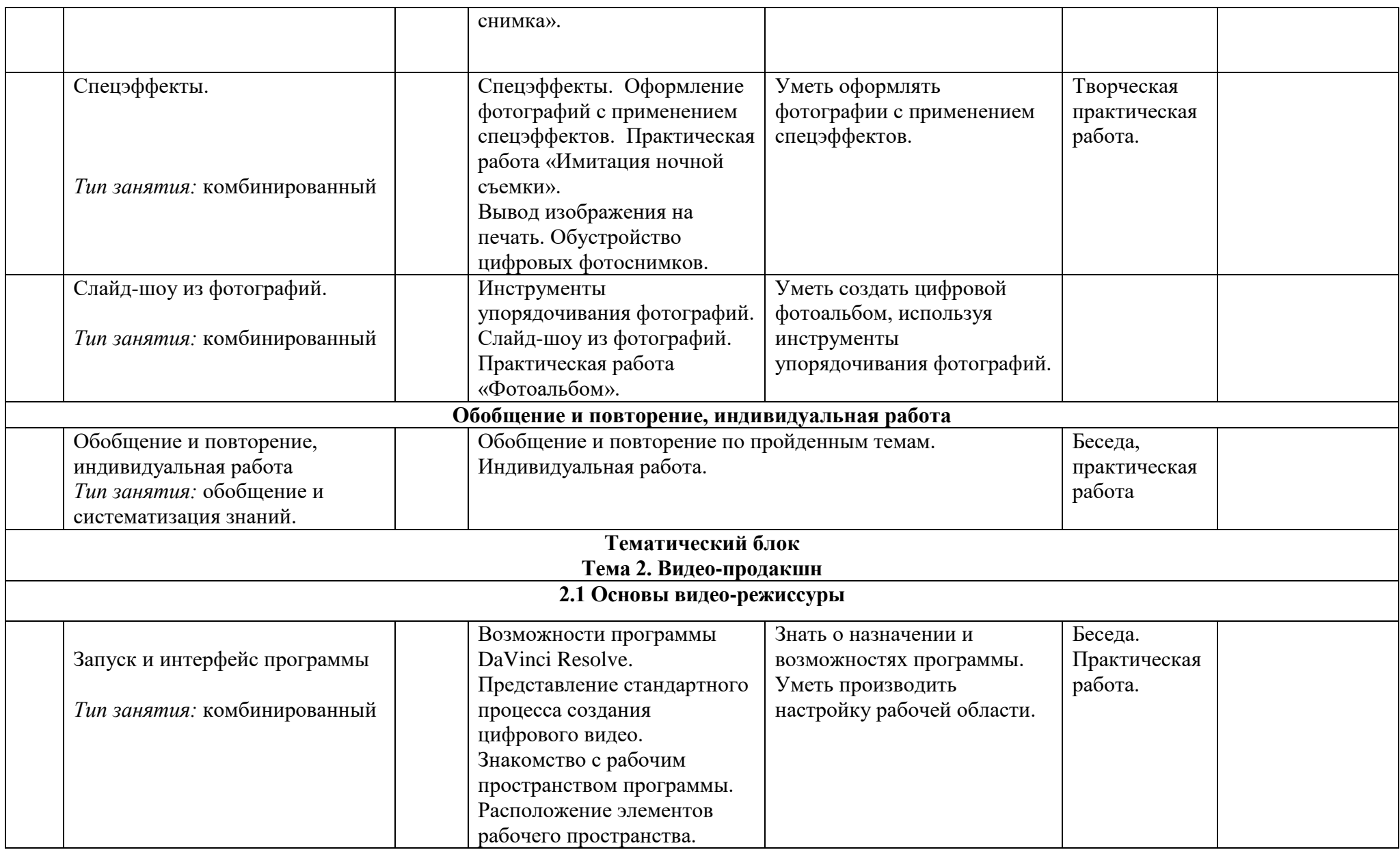

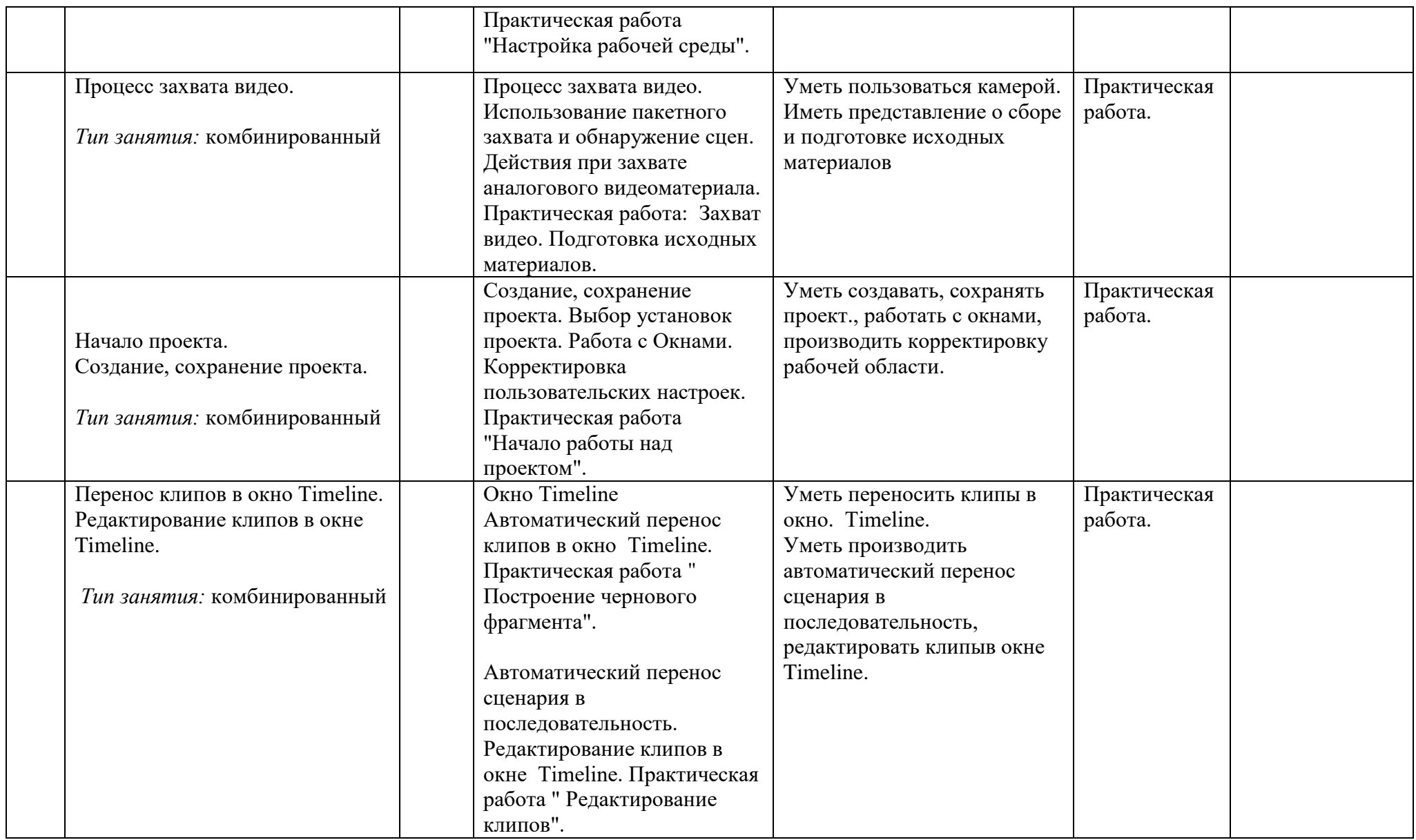

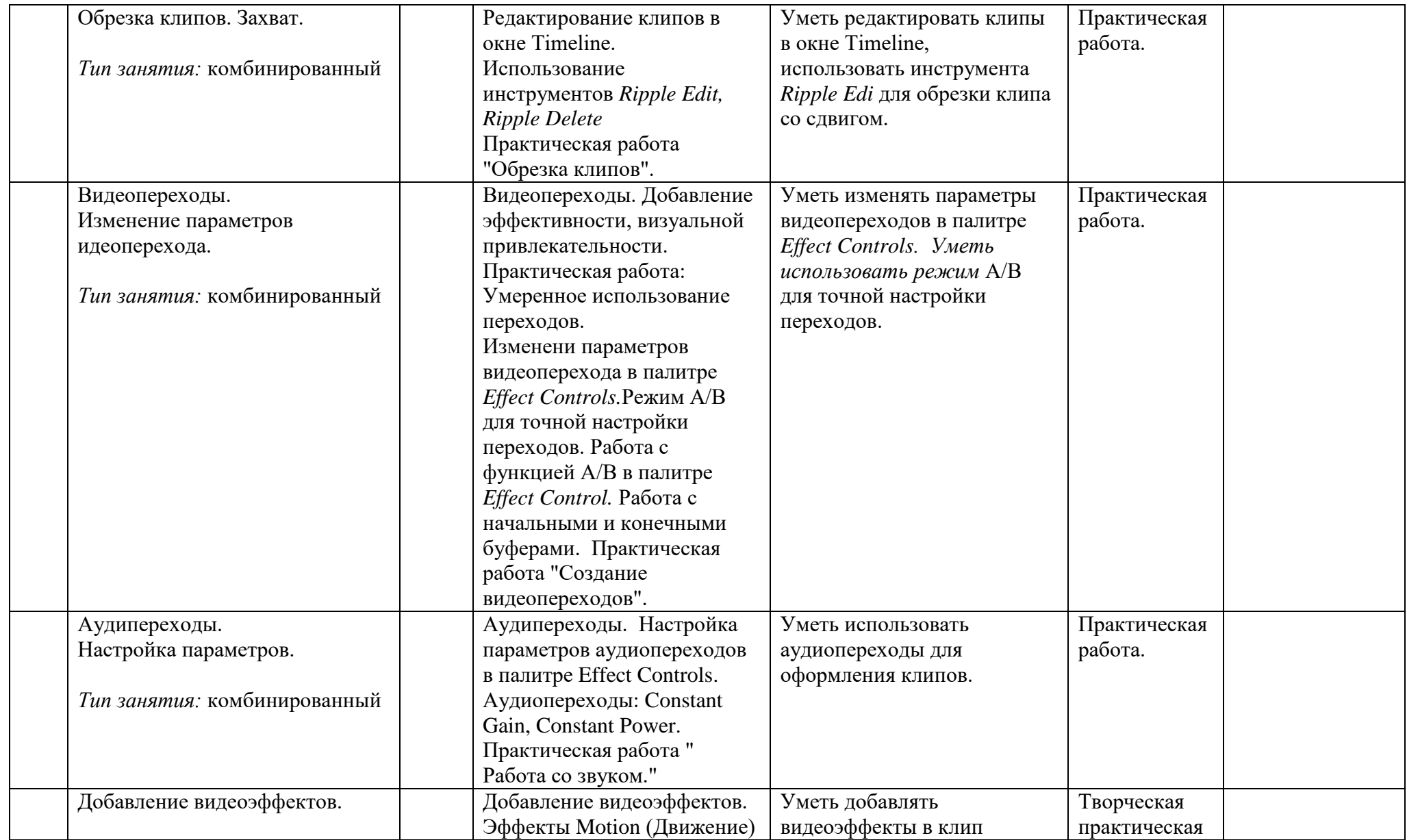

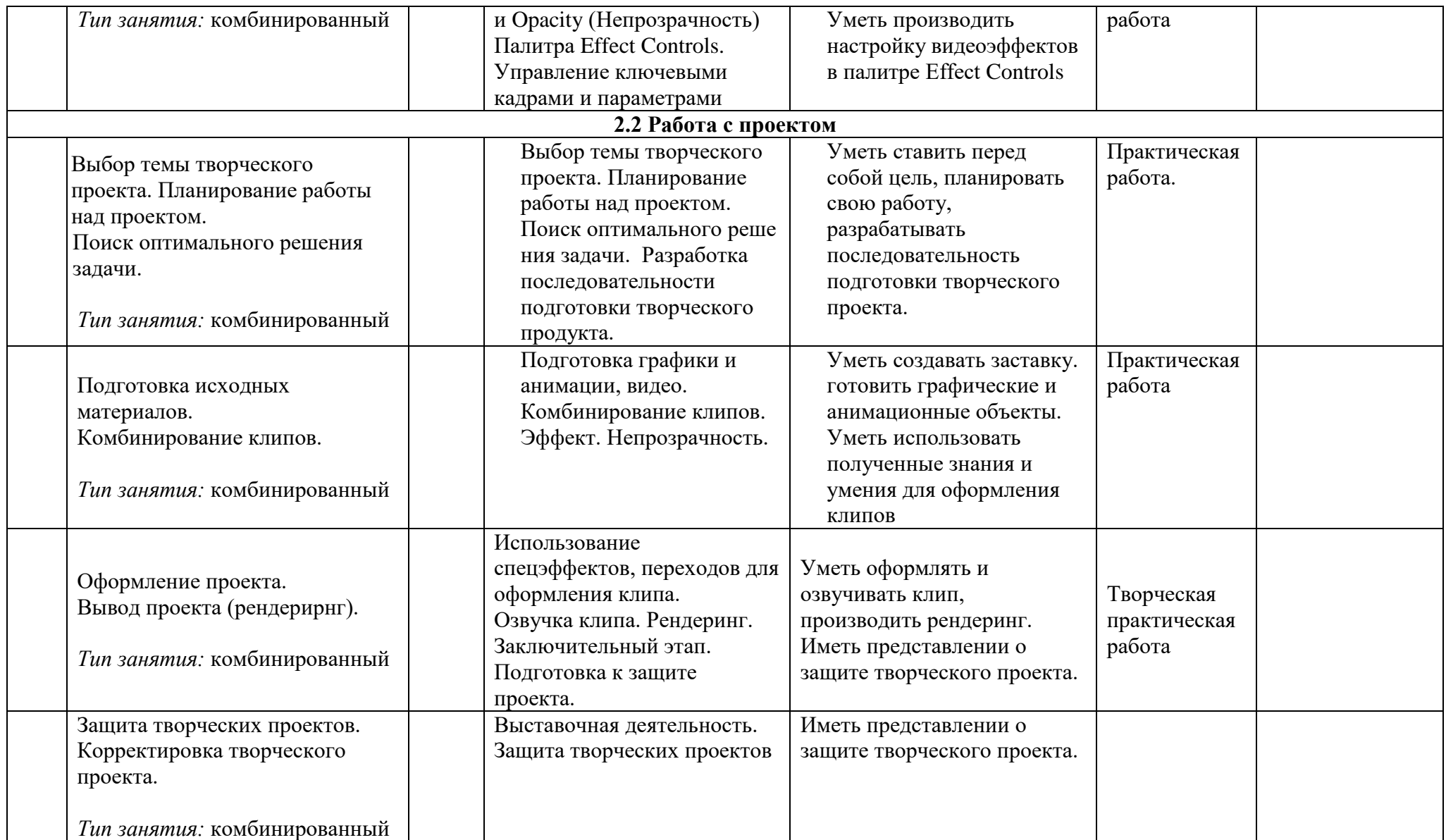

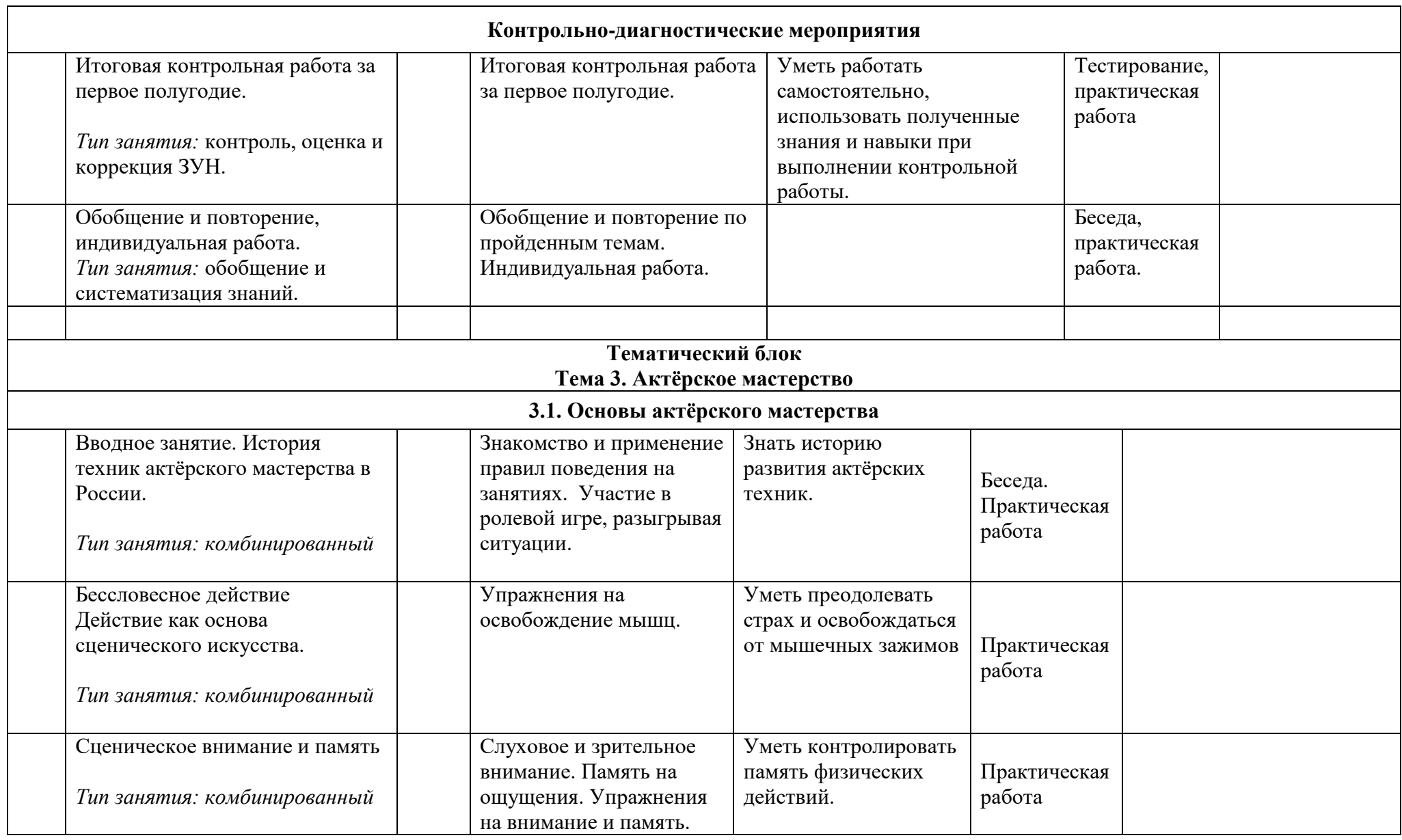

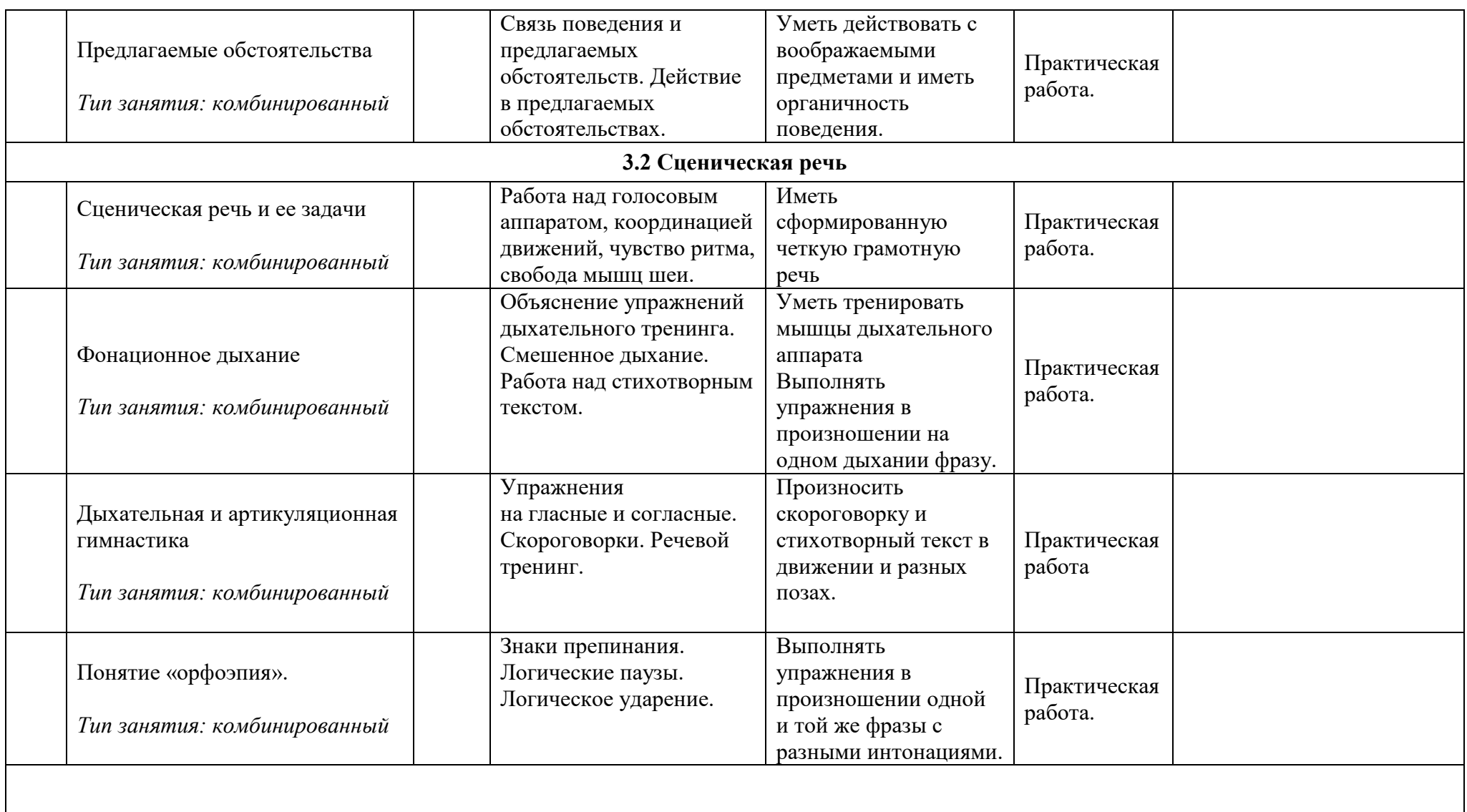

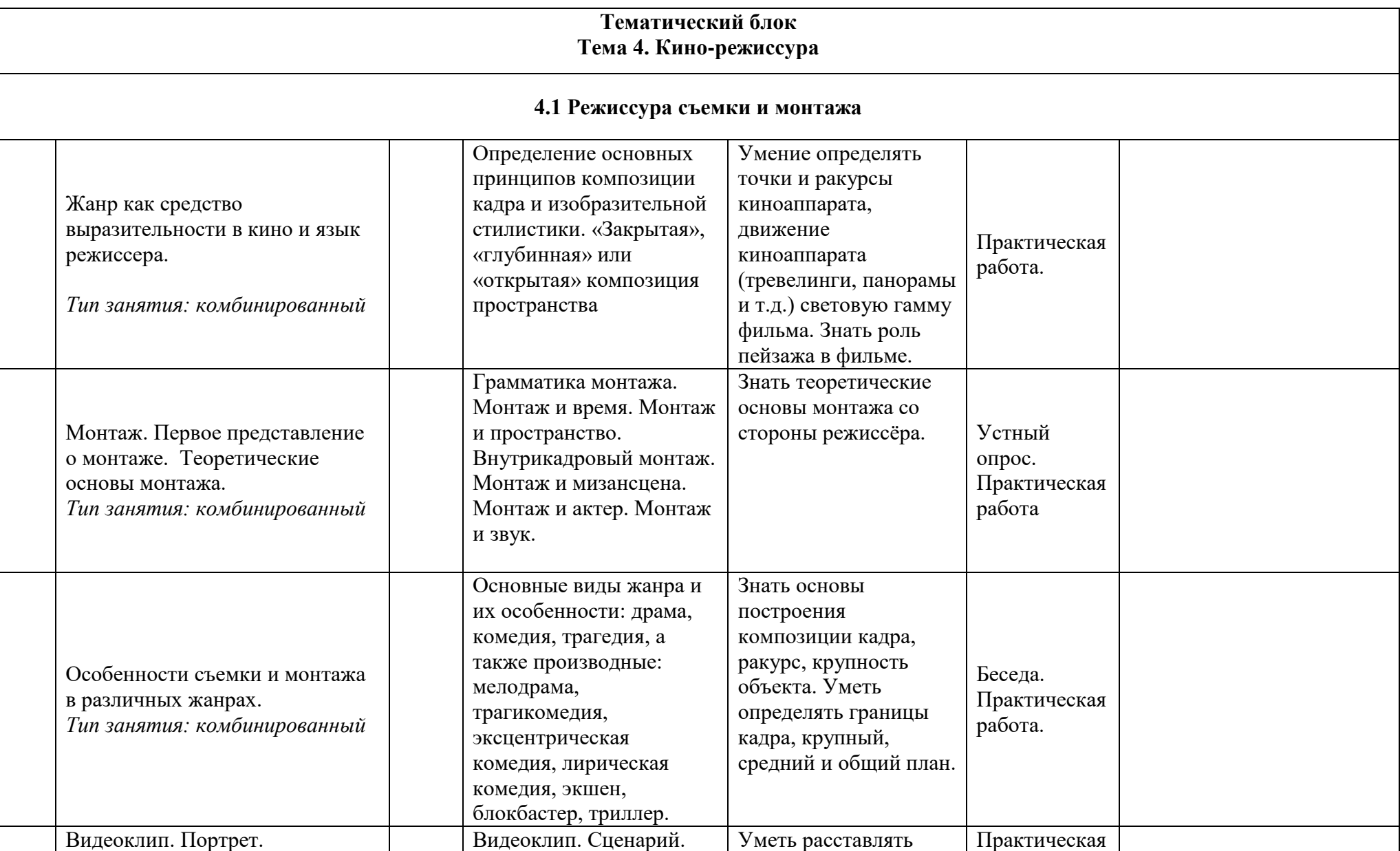

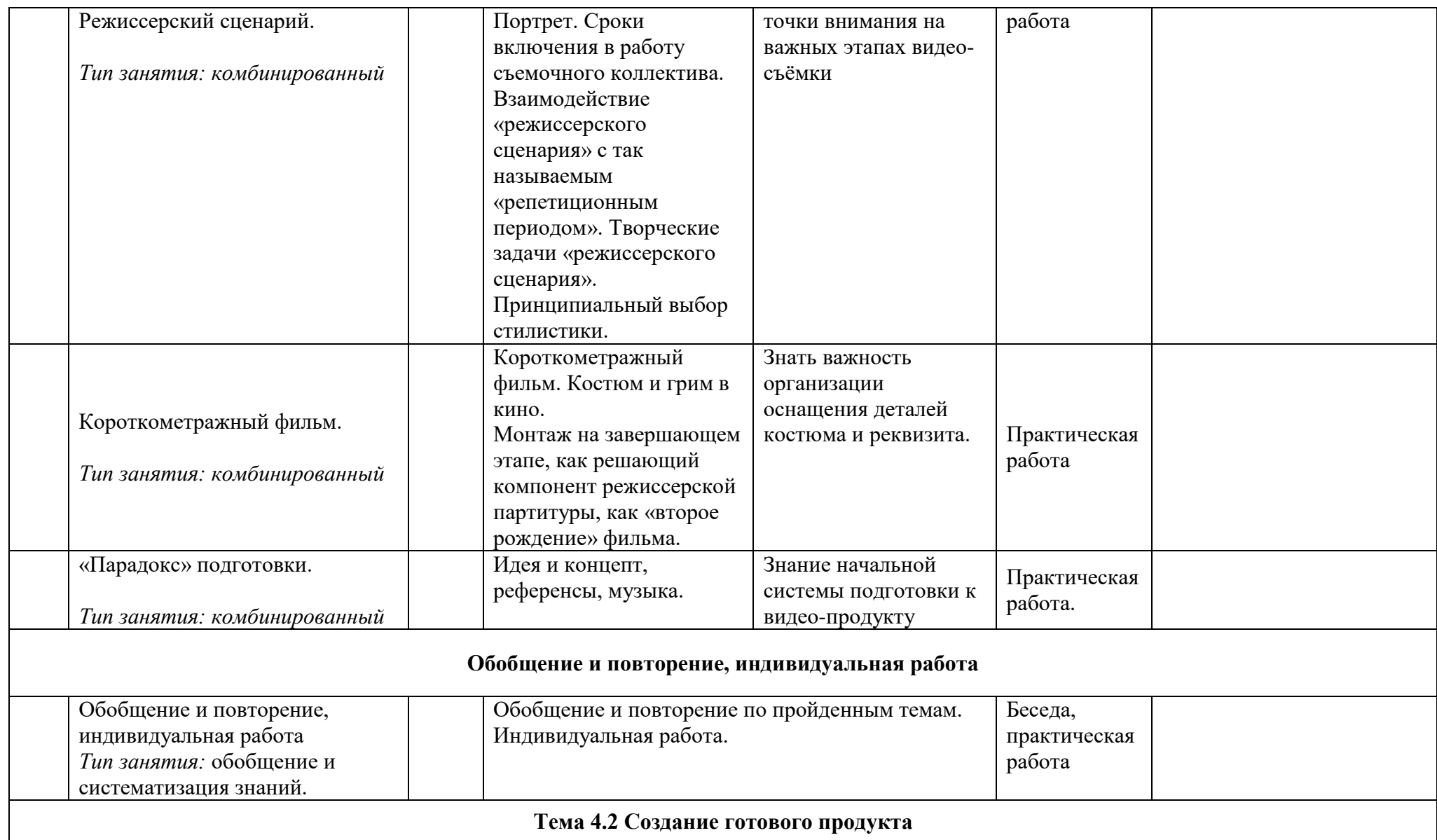

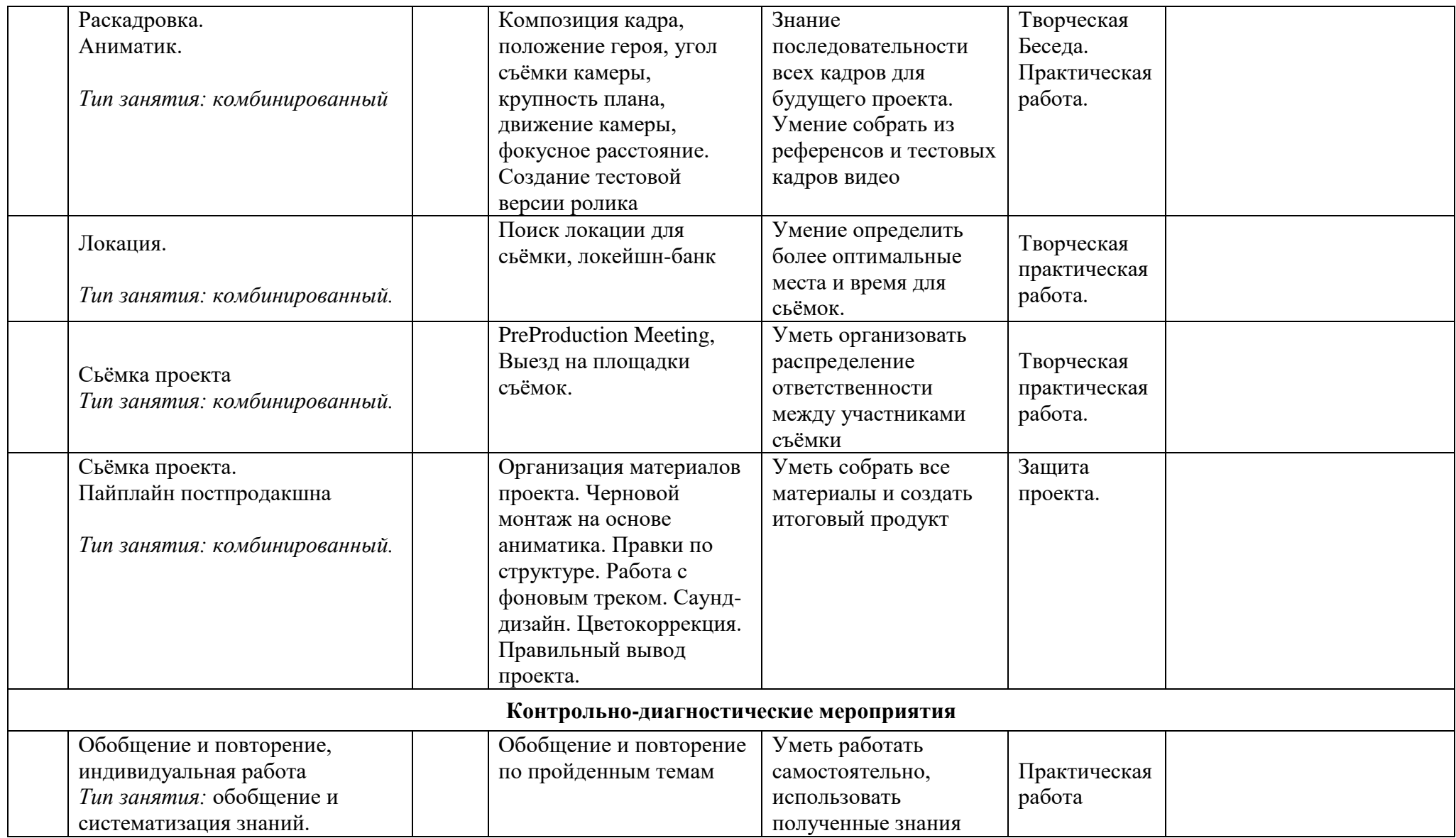

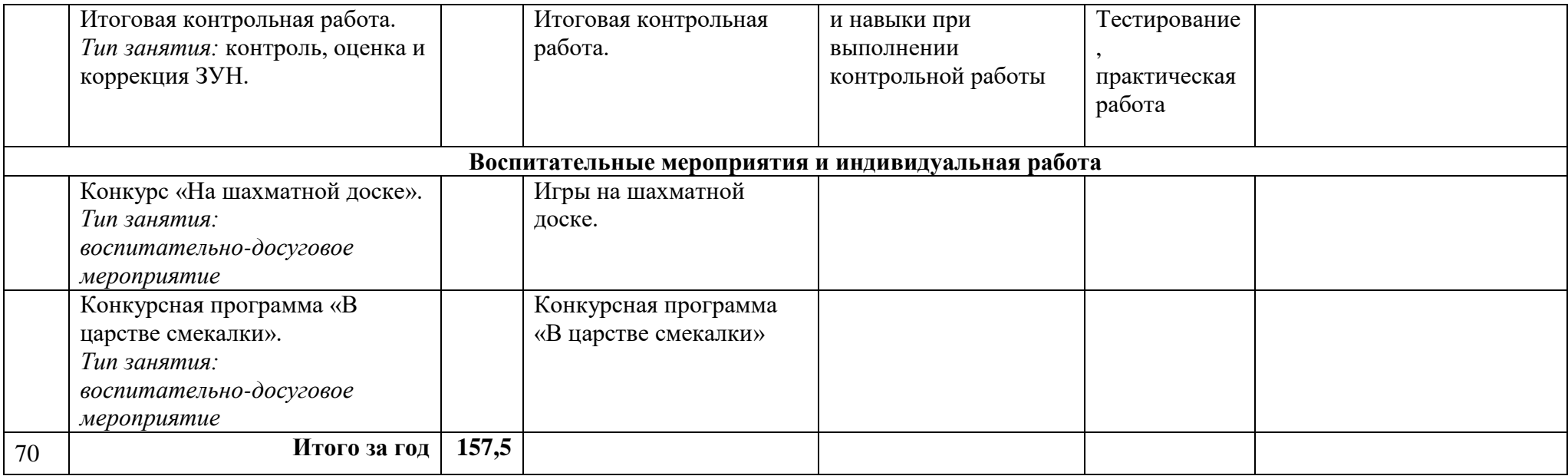

#### **Список используемой литературы**

Литература для педагога/Литература для учащегося:

- 1. Н. Надеждин. Цифровая фотография. Практическое руководств. СПб-БХВ-Питербург, 2003г.
- 2. Шнейдеров В.С. Фотография, реклама, дизайн на компьютере. Самоучитель. СПБ.: Питер, 2004
- 3. Широкова И.Э., Гончарова Н.Ю. Графический редактор Adobe Photoshop учебное пособие. – Иркутск ИПКРО, 2010.
- 4. Е. М. Карчевский, И. Е. Филиппов. Photoshop CS5 в примерах. Учебнометодическое пособие. Казань. 2011.
- 5. А. Днепров. Видеосамоучитель монтажа домашнего видео в Adobe Premiere Pro CS3, 2009г.
- 6. Adobe Premiere Pro CS6. Официальный учебный курс ; [пер. с А 31 англ. М. А. Райтмана]. — М. : Эксмо, 2013. — 544 с. : ил. + DVD.
- 7. Дополнительная литература
- 8. Болант Э.Premiere Pro для Windows / Энтони Болант ; Пер. с англ. Корсаков С. В. - М.: ДМК Пресс, 2004. - 624 с. : ил. - (Quick Pro).
- 9. Иванов А. Видеомонтаж на компьютере. Adobe Affects 5.5., AdobePremier 6.0-6.5 и другие программы видеомонтажа: Практ. пособ. –СПб.: Учитель и ученик, КОРОНА принт, 2002. – 464 с.
- 10.Иванов А. Adobe Affects 5.5.Самоучитель по видеомонтажу.- СПб.:Учитель и ученик, КОРОНА принт, 2002. – 320 с.
- 11.Людиновсков С.В. Музыкальный видеоклип своими руками. М., 2001.
- 12.Маркота В. В. Видеотехника и видеотелетехнология: Учеб. пособ. Ч. М.: МГУКИ, 2001. – 153 с.
- 13.Резников Ф. А. Видеомонтаж на персональном компьютере. Adobe Premiere 6.0, Adobe After Effects 5.5. – М.: Триумф, 2000. – 464 с.
- 14.Интерактивный курс. Видеомонтаж , CD-ROM, 2007.
- 15.Д. Кирьянов, Е. Кирьянова Adobe Premiere Pro CS3 (с видеокурсом на CD-ROM) "БХВ-Петербург" · 2008.